# **MODELADO ESTRUCTURAL 3D EN YACIMIENTOS DE TECTONICA COMPLEJA, PROYECTO ETANCO- LOTE X, CUENCA TALARA - PERU**

Edwar Bustamante R.\* y Renzo Toledo C.\*

\*Petrobras Energía del Perú S.A., Calle Amador Merino Reyna 285 – Piso 5 – San isidro, Lima – Perú E-Mail: renzo.toledo@petrobras.com , edward.bustamante@petrobras.com

### **RESUMEN**

El modelado estático 3D es una técnica de última generación que permite la visualización tridimensional de los yacimientos mejorando el control de la distribución de facies y así de las propiedades petrofísicas de los reservorio, el armazón ó esqueleto del 3D es el modelo estructural que define compartimentalización externa de los yacimientos.

El Lote X, ubicado en NorOeste del Perú, es considerado un campo de tectónica compleja del tipo, distensivocompresivo, en el cual Petrobras está desarrollando un proyecto de perforación *in fill* masivo con la finalidad de a futuro implementar proyectos de recuperación secundaría.

Para esto ha desarrollado el Modelo Geológico integrado 3D en el área de Etanco (sector costero del Lote X-Figura 1). Uno de los problemas que tuvo que ser superado es el paso del modelo estructural 2D a modelo estructural 3D, dada la complejidad estructural y las limitaciones de los softwares para áreas con estructua efectuada solo con correlación de pozos por carecer de sísmica.

El trabajo consistio:

- 1. Digitalización y georeferenciacion y cargado de secciones estructurales 2D efectuadas con correlación de pozos, como alternativa de reemplazo a lineas sismica.
- 2. Digitalización de fallas y contornos de los diferentes mapas estructurales y cargado a Software;
- 3. La Metodología es utilizar las secciones 2D para marcar las fallas y definir fault-Sticks como si se estuviera trabajando con de lineas sismicas, definiendose planos de fallas y porteriormente los pilares de fallas (Obteniendose el esqueletón de fallas).
- 4. El control de calidad del paso de fallas y la fidelidad con el modelo de correlación de pozos se hizo usando los mapas estructurales digitalizados y cargados, lograndose coherencia falla mapa estructural interpretado.

# **INTRODUCCIÓN**

Debido a la carencia de información sísmica en la zona, la elaboración de los modelos estructurales se realiza a partir de correlación de pozos, construccciones de secciones 2D y elaboración de mapas estructurales en los diferentes niveles de interés. Esta metodología suple en gran medida la falta de sísmica ya que se cuenta con una gran densidad de pozos, a pesar de encontarse en una zona estructural altamente compleja.

A partir de la necesidad de contar con modelos geológicos 3D que integren los modelos estratigráficos, estructurales y petrofísicos, surge la metodología de construción de modelos estructurales 3D seguidamente descrita que reemplaza la falta de información sísmica, pero que, de alguna manera toma metodologías similares que emplean lineas símicas o cubos sísmicos.

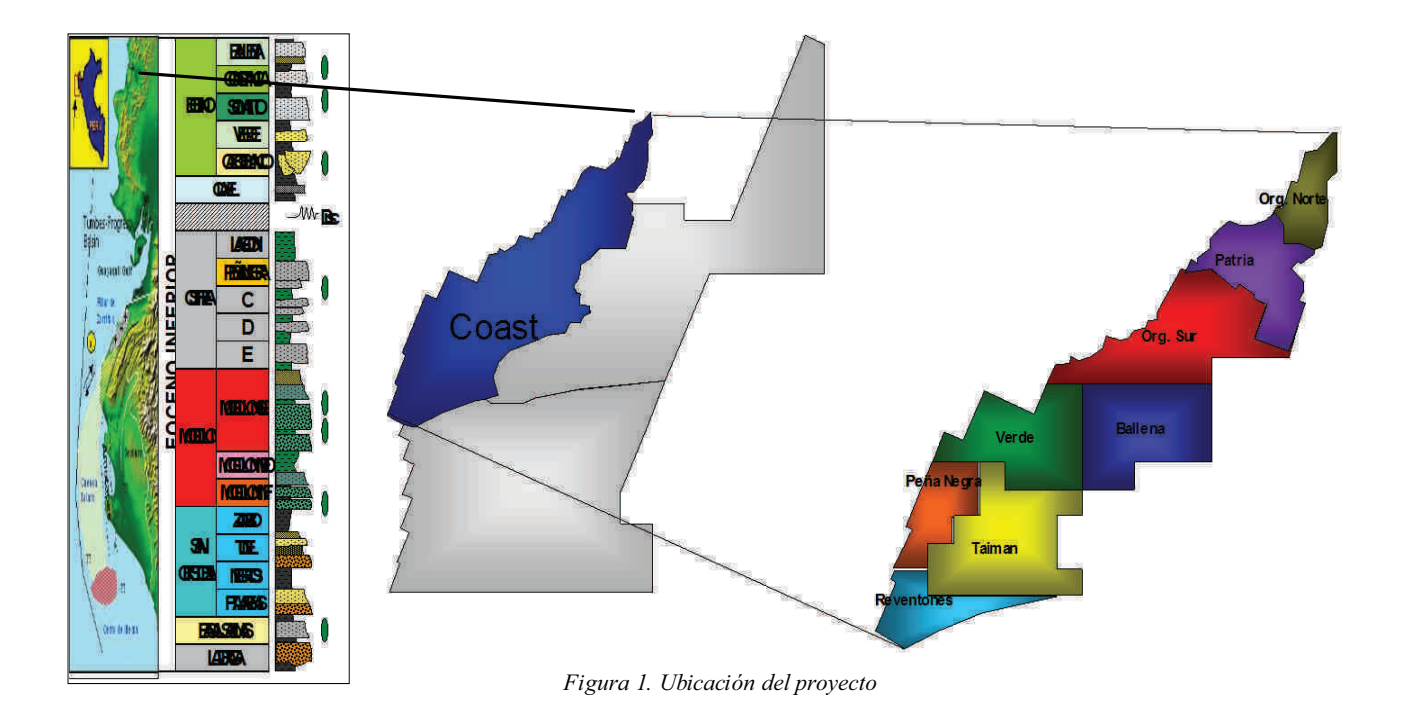

# **METODOLOGIA**

La metodología consiste principalmente en emplear las secciones estructurales 2D hechas a partir de correlación de pozos como si se trataran de lineas sísmicas, como se describe a continuación:

1. Digitalización, georeferenciacion y cargado de secciones estructurales 2D efectuadas con correlación de pozos (Figura 2) en el software de modelado (Figura 3); estas secciones interpretadas manualmente son usadas como alternativa de reemplazo a lineas sismica.

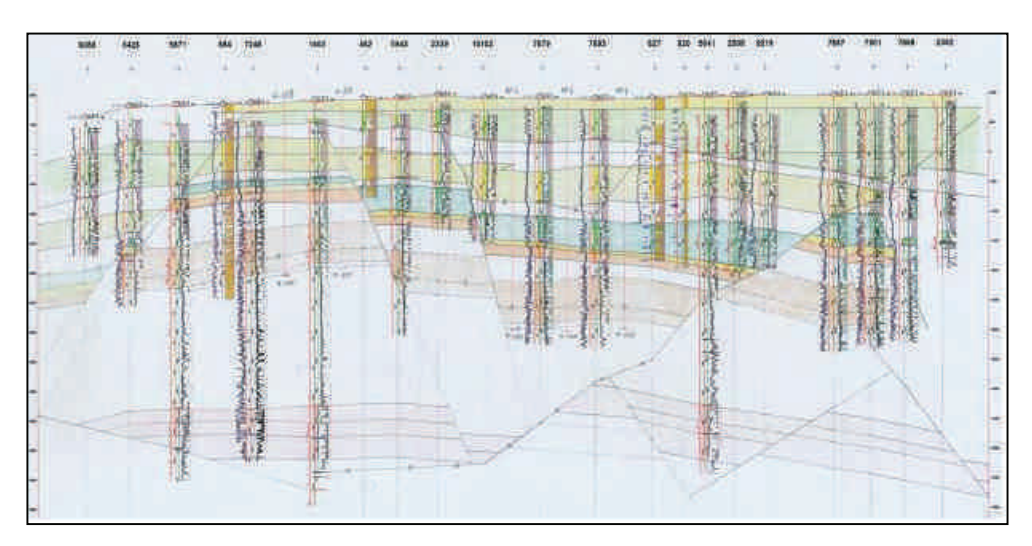

*Figura 2. Seccion 2D intrepretada a partir de correlación de pozos*

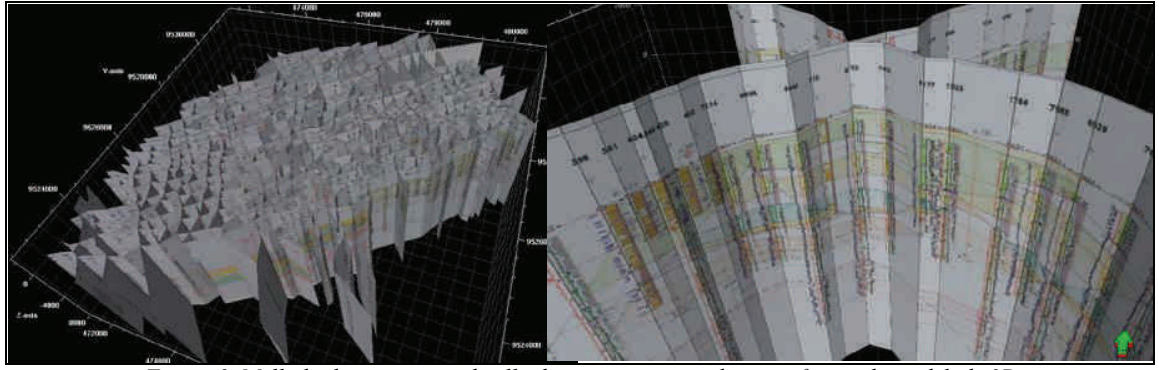

*Figura 3. Mallado de secciones y detalle de secciones cargadas en software de modelado 3D*

- 2. Digitalización de fallas usando lineas de fault sticks sobre las secciones estructurales 2D tanto longitudinales y transvesales; estos faults sticks nos sirve de entrada para la elaboración de planos de falla (Figura 3).
- 3. Digitalización de superficies utilizando puntos sobre la secciones, estos nos ayudara a controlar en buzamiento de las capas y servirán de control para el salto de falla en la elaboración de los horizontes (Figura 4).

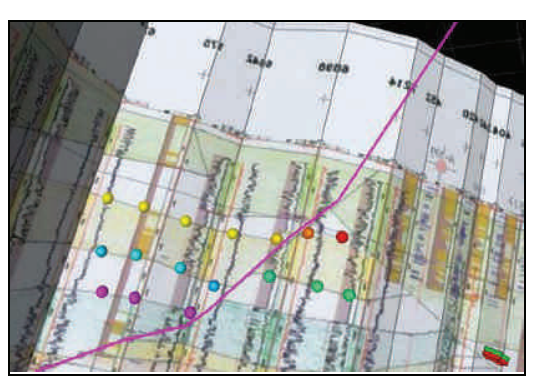

*Figura 4. Digitalizacion de faults sticks y de superficies sobre secciones estructurales*

- 4. Construcción de planos de falla con los sticks definidos anteriormente; los planos de falla dan una idea inicial de la geometría de las fallas, lo que permite hacer un control de calidad de la digitalizacion de fallas realizado. Con los planos de fallas, definimos las intersecciones, truncaciones y relaciones genéticas de las fallas. Cabe mencionar que la geometría inicial y relacion génética de fallas de las fallas fuerón interpretadas con las secciones 2D y los mapas estructurales 2D que resultarón de estas, elaborados como parte de los estudios integrados de reservorios realizado por Petrobras para el desarrollo de proyectos de perforación masiva de pozos inter ubicados; la visualización 3D de los planos de falla, permitió corregir, en algunos casos, geometrías y buzamientos anormales dificiles de detectar en modelos 2D (mapas y secciones) y definir mejor las relaciones genéticas de fallas. (Figura 5)
- 5. Con las intersecciones y truncaciones de las fallas, se re-definen los faults sticks para cada falla, de tal manera que sean en los posible paralelos a las intersecciones y paralelos entre si en las truncaciones, esto facilita enormemente la construccion de pilares de falla ya que cada uno de los fault stick definido en este paso representa cada pilar de falla; luego se realilza la unión y truncación de falla que se construye casi automáticamente. (Figura 6)
- 6. Finalmente se construye el esqueleton y los horizonte en donde uno de los datos de entrada son las superficies realizadas a patir de los puntos digitalizados en las secciones estructurales del paso 3, con lo que el modelos estrcutural queda listo para el siguiente paso.

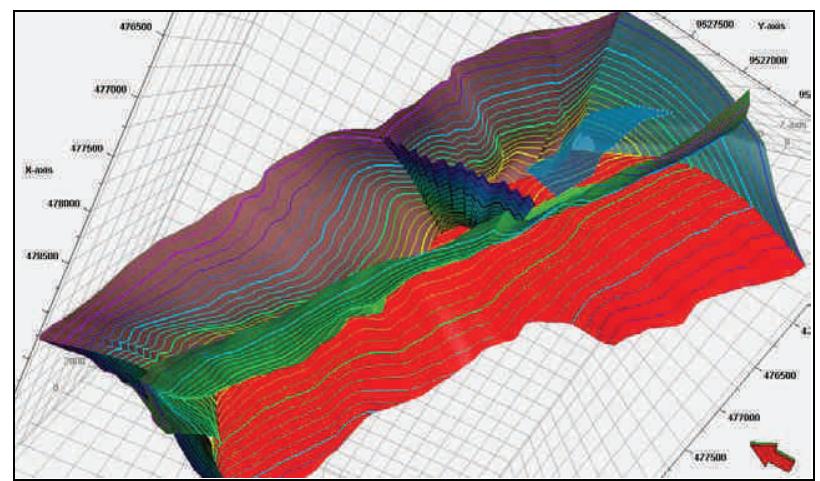

*Figura 5. Planos de fallas construidos a partir de los sticks definidos con las secciones estructurales*

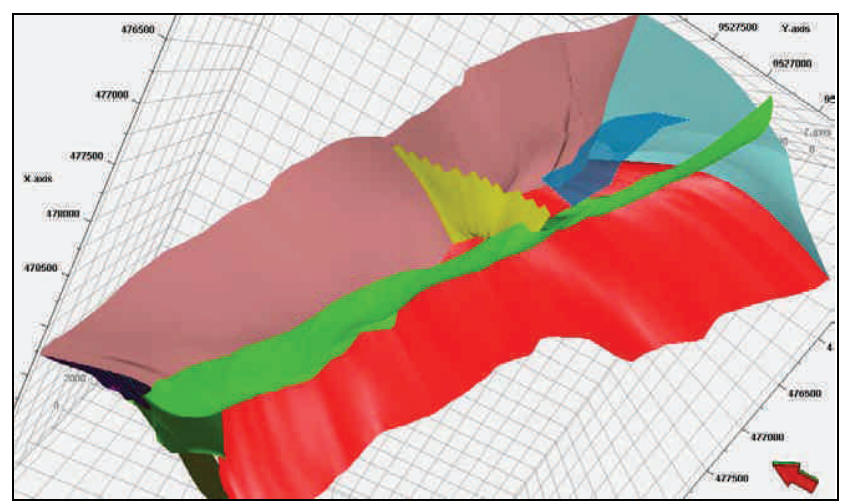

*Figura 6. Modelo de Fallas final*

## **CONCLUSIONES:**

Esta metodología permite suplir la falta de información sísmica, mejora los tiempos empleados en la generación del modelado estructural, convirtiendose en una técnica para campos maduros con alta densidad de pozos y mejora la performacia de los softwares de modelado 3D. La información base empleada fueron: un modelo estratigráfico definido y revisado (Correlacinado en el total de pozos en el área) y el modelo estructural 2D (Mapas y secciones 2D)

#### **REFERENCIAS**

Bustamante, J. & Torres, K. 2009. Modelado Estático 3D de los Pilotos de Recuperación Secundaria Taiman y Ballena. Reporte Interno, Petrobras Energía Perú. Schlumberger. 2009. Estructural Modeling – Petrel. Curso de capacitación de Schlumberger